## NFIP IT Services: FREE Application

National Flood Conference | May 2008

FREE (Flood Rating Engine Environment) allows users to securely generate a flood insurance quote for Submit-For-Rate, Emergency Program, and some Regular Program policy in seconds.

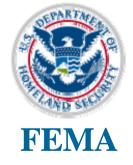

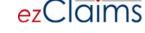

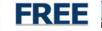

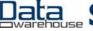

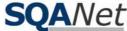

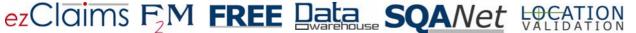

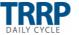

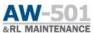

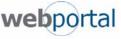

# FREE Agenda

- What is FREE?
- Getting Started!
  - Web Portal>FREE
  - Web Portal>Help
  - Accounts My Profile
  - FREE Application
- FREE Demo
  - Access Levels
  - Rating
  - SFR Packet Submission
  - Underwriting Submission
- Review of May 21 Underwriting Requirements
- Q&A

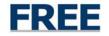

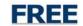

# FREE Application

- Flood Rating Engine Environment (FREE)
  - FEMA Centralized Rating/Quoting Engine
  - Quotes and Validates TRRP Policy Edits for Flood Insurance Policy Types (including SFR policies)
  - Validates Upfront Edits for Pre-FIRM, Post-FIRM, Flood Proofing Credit Eligibility, Address, Community, Map Panel, Flood Zone and Repetitive Loss data elements
  - Generates and Saves Quotes, Geo-Codes, CRS Discounts and NFIP Flood Application and Worksheet Forms
- Back Rating to 2004
- AIS Rating Test Bed

FREE uses the same edits and validations as the TRRP.

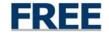

### FREE Features

- Web-Based Rating Application
- Authoritative NFIP Rules Engine
- Multiple Rules Engine Based on Effective Date
- e-SFR Packet Submission
- e-Underwriting Submission
- Built-In Submission, Tracking and Workflow
- Upfront Rating Related TRRP Edits
- Geo Coding (latitude/longitude)
- FREE is a Green Application
  - Less Paper
  - Green Energy-Efficient IT Servers

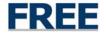

## FREE Benefits

- Accountability
  - Viewable Underwriting Statuses via Work List
  - NFIP Data Warehouse Repository
- Underwriting Consistency
  - Authoritative NFIP Rules Engine
- Validations
  - Upfront Rating Related TRRP Edits (e.g., Address)
  - Upfront SRL, 1316, etc. Validations
- Underwriting Trending Data

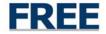

# Web Portal>FREE

www.NFIPBureau.FEMA.gov

www.nfipnextgen.com.

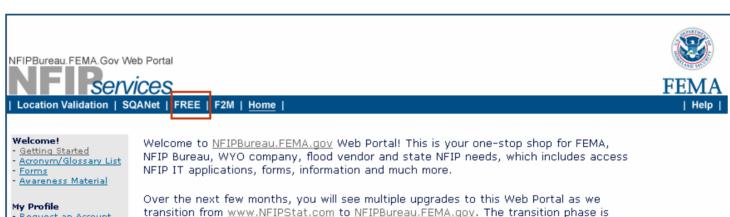

scheduled to start in January and end March 31, 2008. Come back often to see our

progress! The NFIP Bureau NextGen Pilot Website for testing purposes will remain

- Request an Account
- Edit My Profile
- Forgotten Password

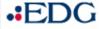

- Executive Decision Group (EDG)

#### **Pilot Applications**

- AW-501
- SQANet - F2M

#### ezClaims

- Prelim Damage Assessment
- Adjuster Lookup
- Re-Inspections
- Disaster Info

#### NFIP Admin Only

- Admin Console

The NFIP Bureau Service production applications are listed below.

Location Validation allows NFIP stakeholders to standardize, validate, and geo-code an address. All addresses are validated by the US Postal Database, standardized based on NFIP standards, and system geo coded. Production Level 1.0 | January 2008

FREE (Flood Rating Engine Environment) allows users to generate a flood insurance quote for Submit-For-Rate, Emergency Program, and some Regular Program policy in seconds. Production Level 1.0 | January 2008

Forms allows users to complete online NFIP forms, for printing or downloading purposes. Production Level 1.0 | January 2008

My Profile allows users to modify their production user account online (i.e., change password, change contact information, request forgotten password). Production Level 1.0 | January 2008

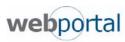

# Web Portal>QuickStarts

NFIPBureau.FEMA.Gov Web Portal

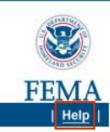

Location Validation | SQANet | FREE | F2M | Home |

#### Welcome!

- Getting Started
- Acronym/Glossary List
- Forms
- Awareness Material

#### My Profile

- Request an Account
- Edit My Profile
- Forgotten Password

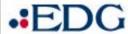

 Executive Decision Group (EDG)

#### Pilot Applications

- AW-501
- SOANet
- F2M

#### ez Claims

- Prelim Damage
   Assessment
- Adjuster Lookup
- Re-Inspections

### QuickStarts -

- FREE QuickStart for Quoting and Underwriting Submissions (PDF\* 1,173KB or Text 80KB)
- SQANet QuickStart for Reporting (PDF 855KB or Text 21KB)
- Forms QuickStart for NFIP forms (PDF 490KB or Text 11KB)
- F2M QuickStart for WYO Co Flood Financial Submissions (PDF 1,096KB or Text 33KB)
- TRRP QuickStart for WYO Co Submissions (PDF 203KB or Text 19KB)
- Location Validation QuickStart for Address Validation (PDF 633KB or Text 35KB)
- AW-501 and RL Maintenance QuickStart (PDF 225KB)

\* Adobe Reader 5.0 or better is required to view NFIP IT Services documentation and QuickStarts. Click to download Adobe Reader for free.

### **FAQuestions**

#### **General NFIP IT Services Questions**

How do I got a ucorname and naceword?

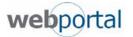

# Request An NFIP IT Services Account

| my profile                            |                                                           |                                           |
|---------------------------------------|-----------------------------------------------------------|-------------------------------------------|
| New Account Request • Update My       | y Profile, Password & Account                             | Back to NFIPNextGen.com • Help • Logout — |
| 1. Enter your information.            |                                                           |                                           |
| First Name:                           | Last Name:                                                |                                           |
| Email:                                | Phone:                                                    | Second Phone:                             |
| Title:                                | Area of Expertise: - Select -                             | ▼ Fax:                                    |
| Employer: - Select -                  |                                                           |                                           |
| 2. I am involved in (check all that a | apply.)                                                   |                                           |
| □ твня                                |                                                           |                                           |
| ☐ Coalition                           |                                                           |                                           |
| CRS Task Force                        | ż.                                                        |                                           |
| ☐ FISCAA                              |                                                           |                                           |
| 🗆 Standards Comm                      | mittee                                                    |                                           |
| Association of S                      | State Floodplain Management (ASFPM)                       |                                           |
| □ Other                               |                                                           |                                           |
| 3. I am interested in (check all tha  | hat apply):                                               |                                           |
| NFIP Bureau Applica                   | cations                                                   |                                           |
|                                       | surance Quoting Engine                                    |                                           |
| -                                     | l Insurance Reports                                       |                                           |
|                                       | npany Flood Financial Management                          |                                           |
| AW-501 and Re                         | <b>epetitive Loss Maintenance</b> (Access for States, Com |                                           |
| ezClaims - Re-Ir                      | <b>Inspection</b> (Access for WYO Companies, Vendors, N   | NFIP                                      |
| ezClaims - Disas                      | <b>aster Information</b> (Access for WYO Companies, Ven   | ndors all web-based applications.         |
| ezClaims - Coord                      | rdinating Office (Access for Bureau ONLY)                 | Paguired for Web Agags                    |
| ezClaims - Dama                       | nage Assessment (Access for Adjusters, FEMA and B         | Bure: -Required for Web Access            |
| ezClaims - Adjus                      | uster Console (Access for Flood Certified Adjusters a     | -Foundation for Admin Console             |
| ☐ Admin Profile (/                    | (Access for WYO Companies, Vendors, NFIP Servicin         | ng Ag                                     |
| Company Profile                       | <b>le</b> (Access for WYO Companies, Vendors, NFIP Servi  | vicing Agent and Bureau ONLY)             |
|                                       |                                                           |                                           |

## NFIP IT Services Access Control

- NFIP IT Services Applications
  - Follows DHS Guidelines and Procedures
  - Single Sign On
  - Access Granted Based on User's Need and Role
- Features
  - Forgotten Password
  - Workflow Approval Process

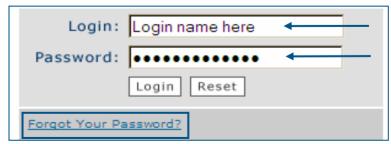

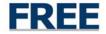

Submitted

Submitted

Submitted

SFR Approved

SFR

SFR

Quote

Test

Qu...

Test

Test

Demo

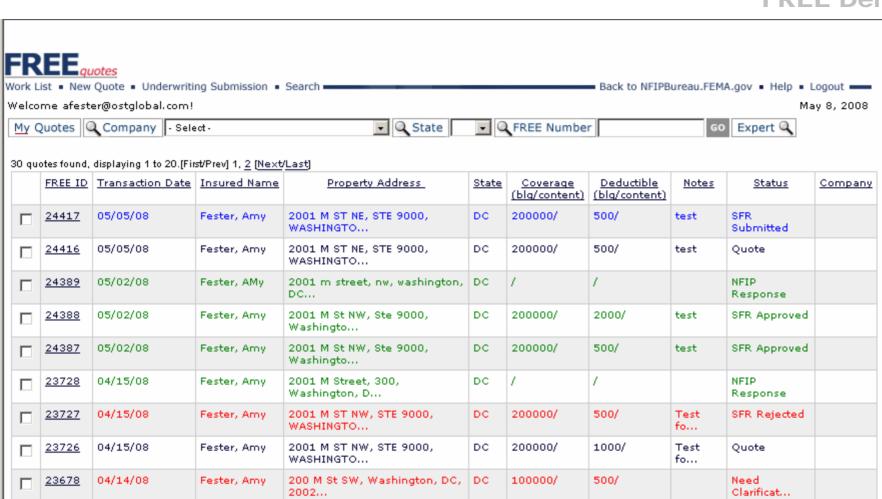

VA.

DC

DC

DC.

DC.

200000/

200000/

200000/

200000/

500/

1000/

500/

500/

7807 Main St. alexander, VA.

2000 M ST NW, STE 300,

2001 M ST NW, STE 9000,

2001 M ST NW, STE 9000,

2001 M ST NW, STE 9000,

WASHINGTON...

WASHINGTO ...

WASHINGTO ...

WASHINGTO ...

2223...

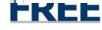

П

П

23677

23657

23625

23623

23600

04/14/08

04/14/08

04/11/08

04/11/08

04/10/08

Fester, Amy

Fester, Amy

Fester, Amy

Fester, Amy

Fester, Amy

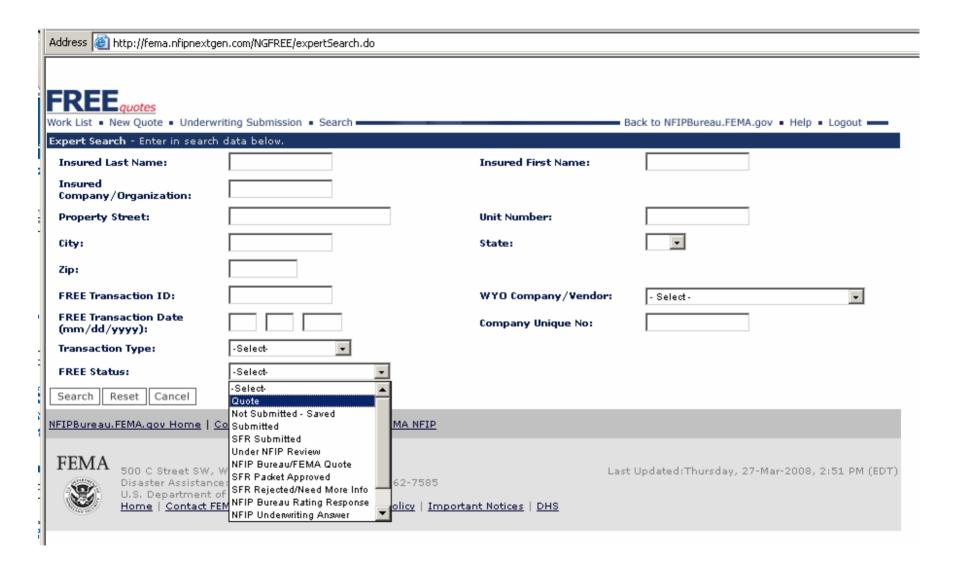

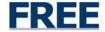

# New Quote/Rating a SFR

| Address 🙆 http://fema.i             | nfipnextgen.com/NGFREE/newQuote.do                                                                                                    |                                                   |
|-------------------------------------|----------------------------------------------------------------------------------------------------|---------------------------------------------------|
| FREE quotes Work List • New Quote • | Underwriting Submission ■ Search ■                                                                                                    | Back to NFIPBureau.FEMA.gov • Help • Logout ——    |
| PROPERTY LOCATI                     | ON                                                                                                    |                                                   |
|                                     | * Is Address Descriptive/Rural Address?                                                                                                    | No ?                                              |
| (Examp                              | Building Use:<br>le: Guest House, Detached Garage, Primary Structure)                                                                                                    | Main House                                        |
|                                     | * Address:                                                                                                    | 2001 M street ?                                   |
|                                     | Apartment, Suite, Floor, etc.:                                                                                                    |                                                   |
|                                     | City:                                                                                                    | washington                                        |
|                                     | State:                                                                                                    | DC                                                |
|                                     | Zip Code:                                                                                                    |                                                   |
| POLICY HOLDER N                     | AME                                                                                                    |                                                   |
| Insured Last Name:                  | Fester OR Ir                                                                                                    | sured Company/Organization:                       |
| Insured First Name:                 | Amy                                                                                                    |                                                   |
| POLICY TERM                         |                                                                                                    |                                                   |
|                                     | *Policy Effective Date:                                                                                                    | 1 / 1 / 2007 MM/DD/YYYY (Example 2/28/2005) ?     |
| Continue Reset                      |                                                                                                    |                                                   |
| NFIPBureau.FEMA.gov h               | Home   Contact Us   Site Map   Help   FEMA NFIP                                                                                                    |                                                   |
| Disaster A<br>U.S. Depa             | eet SW, Washington, D.C. 20472<br>Issistance: (800) 621-FEMA, TTY (800) 462-7585<br>Irtment of Homeland Security<br><u>ontact FEMA   FOIA   FirstGov</u>   <u>Privacy Policy</u>   <u>Importa</u> | Last Updated:Thursday, 27-Mar-2008, 2:51 PM (EDT) |

| Address a http://fema.nfipnextgen.com/NGFREE/quoteAddressOutput.do                                                                                                    |                                                     |
|----------------------------------------------------------------------------------------------------|-----------------------------------------------------|
| FREE quotes Work List • New Quote • Underwriting Submission • Search                                                                                                    | Back to NFIPBureau.FEMA.gov • Help • Logout ——      |
| ADDRESS VALIDATION                                                                                                    |                                                     |
| Your Address As Entered ②                                                                                                    |                                                     |
| 2001 M street, washington, DC, [Edit]                                                                                                    |                                                     |
| NFIP Standardized & Valid Address                                                                                                    |                                                     |
| Street Address:                                                                                                    | 2001 M ST NE [Edit]                                 |
| Apartment, Suite, Floor, etc.:                                                                                                    | STE 9000                                            |
| City, State and Zip Code:                                                                                                    | WASHINGTON DC 20002-2046                            |
| Roof-Top Latitude/Longitude:                                                                                                    | 38.905589/-76.974736                                |
| Centroid Latitude/Longitude:                                                                                                    |                                                     |
| Record Type:                                                                                                    |                                                     |
| Valid Mailing Address:                                                                                                    |                                                     |
| Please note, choosing to override the suggested, standard address                                                                                                    | may result in a policy containing errors.           |
| Please Select to Continue                                                                                                    |                                                     |
| C Continue rating using the standardized & valid address (suggested)                                                                                                    |                                                     |
| O Continue rating using the entered, non-valid address (Note - this will yield                                                                                                    | a TRRP address error)                               |
| COMMUNITY                                                                                                    |                                                     |
| * CID:                                                                                                    | 110001 or DISTRICT OF COLUMBIA / 110001 . ?         |
| Panel Number:                                                                                                    | - Select - Not Listed DISTRICT OF COLUMBIA / 110001 |
| Continue Cancel                                                                                                    | FEDERAL LANDS OF THE U.S.A. / 111000                |
| NFIPBureau.FEMA.gov Home   Contact Us   Site Map   Help   FEMA NFIP                                                                                                    |                                                     |
| FEMA 500 C Street SW, Washington, D.C. 20472 Disaster Assistance: (800) 621-FEMA, TTY (800) 462-7585 U.S. Department of Homeland Security Home   Contact FEMA   FOIA   FirstGov   Privacy Policy   Importa | Last Updated:Thursday, 27-Mar-2008, 2:51 PM (EDT)   |

FILL

| FREEquotes                                                                                          |                                               |
|----------------------------------------------------------------------------------------------------|-----------------------------------------------|
| Work List • New Quote • Underwriting Submission • Search                                            | Back to NFIPBureau.FEMA.gov ■ Help ■ Logout ■ |
| PROPERTY LOCATION & POLICY HOLDER NAME                                                              |                                               |
| Property Address:                                                                                   | 2001 M street, washington, DC, [Edit]         |
| NFIP Valid Address:                                                                                 | No - Override                                 |
| Roof Top Longitude/Latitude:                                                                        |                                               |
| Insured Name:                                                                                       | Fester, Amy [Edit]                            |
| POLICY TERM                                                                                         |                                               |
| *Policy Effective Date:                                                                             | 1/ 1/ 2007 [Edit]                             |
| COMMUNITY                                                                                           |                                               |
| Community Name/CID :                                                                                | DISTRICT OF COLUMBIA / 110001 [Edit]          |
| Map Panel/Suffix:                                                                                   | / [Edit]                                      |
| * Flood Insurance Rate Map Zone:                                                                    | A5 <b>▼</b> ?                                 |
| CONSTRUCTION DATA                                                                                   |                                               |
| * All Buildings:                                                                                    | Construction Date ?                           |
| * Construction Date:                                                                                | 1 / 20 / 1990 MM/DD/YYYY (Example 2/28/2004)  |
|                                                                                                    |                                               |
| BUILDING                                                                                            |                                               |
| * Building Occupancy:                                                                               | -Select ?                                     |
| Number of Floors in Entire Building or Building Type:<br>(Including Basement/Enclosed Area, if any) | -Select ?                                     |
| Condo Coverage is for:                                                                              | Not a Condominium 🔻 ?                         |
| Estimated Replacement Cost \$                                                                       | .00 ?                                         |
| Is the Building Elevated?                                                                           | -Select - ?                                   |
| ELEVATION DATA                                                                                      |                                               |
| Base Flood Elevation:                                                                               | ?                                             |
| Lowest Adjacent Grade:                                                                              | ?                                             |
| Top of Bottom Floor:<br>(Including Basement or Enclosure)                                           |                                               |
| Building Floodproofed?                                                                              | -Select 🔻                                     |
| Elevation of Machinery or Equipment:                                                                | ?                                             |
| MACHINERY OR EQUIPMENT                                                                              |                                               |
| Value of Machinery or Equipment \$                                                                  | -Select ?                                     |
| COVERAGE TYPE                                                                                       | <u>-</u>                                      |
| * Coverage Requested                                                                                | -Select- ?                                    |
|                                                                                                    |                                               |
| NOTES Notes:                                                                                        | <u>   </u>                                    |
| Quote Reset Cancel                                                                                  |                                               |
| Quote Reset Calicel                                                                                 |                                               |

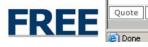

| PROPERTY LOCATION & POLICY HOLDER NAME                                                                                              |                                              |
|----------------------------------------------------------------------------------------------------|----------------------------------------------|
| Property Address:                                                                                                    | 2001 M street, washington, DC, [Edit]        |
| NFIP Valid Address:                                                                                                    | No - Override                                |
| Roof Top Longitude/Latitude:                                                                                                    |                                              |
| Insured Name:                                                                                                    | Fester, Amy [Edit]                           |
| POLICY TERM                                                                                                    |                                              |
| *Policy Effective Date:                                                                                                    | 1/ 1/ 2007 [Edit]                            |
| COMMUNITY                                                                                                    |                                              |
| Community Name/CID :                                                                                                    | DISTRICT OF COLUMBIA / 110001 [Edit]         |
| Map Panel/Suffix:                                                                                                    | / [ <u>Edit</u> ]                            |
| * Flood Insurance Rate Map Zone:                                                                                                    | A5 • ?                                       |
| CONSTRUCTION DATA                                                                                                    |                                              |
| * All Buildings:                                                                                                    | Construction Date ?                          |
| * Construction Date:                                                                                                    | 1 / 20 / 1990 MM/DD/YYYY (Example 2/28/2004) |
| BUILDING                                                                                                    |                                              |
| * Building Occupancy:                                                                                                    | Single Family ?                              |
| Number of Floors in Entire Building or Building Type:<br>(Including Basement/Enclosed Area, if any)                                 | Two Floors ?                                 |
| Condo Coverage is for:                                                                                                    | Not a Condominium 🔻 ?                        |
| Estimated Replacement Cost \$                                                                                                    | 200000 .00 ?                                 |
| Is the Building Elevated?                                                                                                    | Yes ▼ ?                                      |
| ELEVATED BUILDING                                                                                                    |                                              |
| Building Over Water:                                                                                                    | No ▼ ?                                       |
| Enclosed Area Below an Elevated Building:                                                                                           | Finished Enclosure ?                         |
| Materials Used to Construct Enclosure:                                                                                              | Breakaway Walls ?                            |
| Estimate Size of Enclosed Area<br>(in sq ft):                                                                                       | 3001-5000 ?                                  |
| Is the Enclosed Area Constructed with Openings (Excluding Doors)<br>to Allow the Passage of Flood Waters Through the Enclosed Area? | No ?                                         |
| Enclosure Used Solely for Parking, Building Access, and/or Storage?                                                                 | No v                                         |
| ELEVATION DATA                                                                                                    |                                              |
| Base Flood Elevation:                                                                                                    | 20 ?                                         |
| Lowest Adjacent Grade:                                                                                                    | 21 ?                                         |
| Top of Bottom Floor:<br>(Including Basement or Enclosure)                                                                           | 25                                           |
| Top of Lowest Elevated Floor/Top of Next Higher Floor:                                                                              | 30                                           |
| Building Floodproofed?                                                                                                    | -Select- ▼                                   |

| Construction Date ?                          |
|----------------------------------------------|
| 1 / 20 / 1990 MM/DD/YYYY (Example 2/28/2004) |
|                                              |
| Single Family ?                              |
| Two Floors ?                                 |
| Not a Condominium ?                          |
| 200000 .00 ?                                 |
| Yes ?                                        |
|                                              |
| No ?                                         |
| Finished Enclosure  ?                        |
| Breakaway Walls ?                            |
| 3001-5000 • ?                                |
| No ?                                         |
| No 🔻                                         |
|                                              |
| 20 ?                                         |
| 21 ?                                         |
| 25                                           |
| 30                                           |
| No •                                         |
| 35 ?                                         |
|                                              |
| Less than \$5,000 🔻 ?                        |
|                                              |
| Building Only ?                              |
| 200000 .00 ?                                 |
| 500 🔻                                        |
|                                              |
| A   Y                                        |
|                                              |
|                                              |

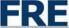

NFIPBureau.FEMA.qov Home | Contact Us | Site Map | Help | FEMA NFIP

| Property Location:                | 2001 M street, washington, DC,      |
|-----------------------------------|-------------------------------------|
| NFIP Valid Address :              | No - Override                       |
| Community Name/CID/CRS Discount : | DISTRICT OF COLUMBIA / 110001 / .00 |
| Roof Top Longitude/Latitude:      | /                                   |
| Insured Name:                     | Amy Fester                          |
| Policy Effective Date:            | Jan 01, 2007                        |
| FREE ID and Date:                 | 24469   May 08, 2008                |

| COVERAGE BASIC LIMITS                                                                                                    |                                | ADDITION.<br>(REGULAR PRO     |                        |                        |                                     | DEDUCTIBLE                      | BASIC AND<br>ADDITIONAL              | TOTAL<br>PREMIUM             |            |  |
|----------------------------------------------------------------------------------------------------|--------------------------------|-------------------------------|------------------------|------------------------|-------------------------------------|---------------------------------|--------------------------------------|------------------------------|------------|--|
|                                                                                                    | AMOUNT OF<br>INSURANCE         | RATE                          | ANNUAL<br>PREMIUM      | AMOUNT OF<br>INSURANCE |                                     | · ·                             | PREMIUM<br>REDUCTION /<br>INCREASE   | TOTAL AMOUNT<br>OF INSURANCE |            |  |
| BUILDING                                                                                                    | 50,000.00                      | .24                           | 120.00                 | 150,000.00             | .08                                 | 120.00                          | .00                                  | 200,000.0                    | 240.00     |  |
|                                                                                                    | <u>'</u>                       |                               |                        |                        |                                     |                                 |                                      | ANNUAL SUBTOTAL              | 240.00     |  |
|                                                                                                    |                                |                               |                        |                        |                                     |                                 |                                      | ICC PREMIUM                  | 6.00       |  |
|                                                                                                    |                                |                               |                        |                        |                                     |                                 |                                      | SUBTOTAL                     | 246.00     |  |
| This quote is a regular program, manual quote, which means that the                                                                                               |                                |                               |                        |                        |                                     |                                 |                                      | CRS PREMIUM DISCOUN          | г .00      |  |
| fully participates in the National Flood Insurance Program. Flood Insurance Rate Map (FIRM) is in effect and full limits of coverage are available under the Act. |                                |                               |                        |                        |                                     | SUBTOTAL                        | 246.00                               |                              |            |  |
|                                                                                                    |                                |                               |                        |                        |                                     |                                 |                                      | PROBATION SURCHARGE          | .00        |  |
|                                                                                                    |                                |                               |                        |                        |                                     |                                 |                                      | FEDERAL POLICY FEE           | 30.00      |  |
|                                                                                                    |                                |                               |                        |                        |                                     |                                 |                                      | TOTAL PREPAID AMOUNT         | 276.00     |  |
| Policy Type:                                                                                                    |                                |                               | Standard               |                        |                                     |                                 |                                      | Building Coverage:           | 200,000.00 |  |
| Eligible for PRP (Non Repetitive Loss Property):                                                                                                    |                                |                               | NA                     |                        |                                     |                                 |                                      | Contents Coverage:           | NA         |  |
| Seve                                                                                                    | ere Repetitive Loss (SRL) Prop | erty:                         | NA Building Deductible |                        |                                     |                                 | Building Deductible:                 | 500.00                       |            |  |
|                                                                                                    | Program <sup>*</sup>           | Гуре:                         | Regular                |                        |                                     | Content Deductible:             |                                      |                              | NA         |  |
|                                                                                                    | Community St                   | atus:                         | Participatio           | Deductible Facto       |                                     |                                 | Deductible Factor:                   | 1.000                        |            |  |
|                                                                                                    | Building Occup                 | ancy:                         | Single Family          |                        |                                     |                                 |                                      |                              |            |  |
| Date of Construction:                                                                                                    |                                | Jan 20, 1990                  |                        |                        | Elevation Difference                |                                 |                                      | 5.0                          |            |  |
|                                                                                                    | Pre-FIRM or Post-F             | IRM:                          | Post-FIRM              |                        | Replacement Cost                    |                                 |                                      | Replacement Cost:            | 200,000.00 |  |
| M                                                                                                    | Map Panel - Suffix / Effective | Date:                         |                        |                        |                                     |                                 |                                      | Base Flood Elevation:        | 20.0       |  |
|                                                                                                    | Flood                          | Zone:                         |                        |                        |                                     |                                 |                                      | Highest Adjacent Grade:      | NA         |  |
|                                                                                                    | Number of Fl                   | oors:                         | Two Floors             |                        |                                     |                                 |                                      | Lowest Adjacent Grade:       | 21.0       |  |
|                                                                                                    | Condo Coverage/R(              | BAP:                          | NA / NA                |                        |                                     | Bottom                          | of Lowest Horiz                      | ontal Structural Member:     | NA         |  |
|                                                                                                    | Baser                          | nent:                         | No Basement            |                        |                                     | Bottom of Slab/Enclosure Floor: |                                      |                              | NA         |  |
| Endosure:                                                                                                    |                                | Finished Enclosure            |                        |                        | Top of Bottom Floor                 |                                 |                                      | 25.0                         |            |  |
| Enclosure/Sub Grade Crawlspace Size (SQ FT):                                                                                                    |                                | NA Top of Lowest Elevated Flo |                        | levated Floor/T        | ted Floor/Top of Next Higher Floor: |                                 |                                      |                              |            |  |
| Proper Openings (Enclosure/Garage/Sub Grade Crawlspace):                                                                                                    |                                | NA / NA Building Flood Proofe |                        |                        | ofed / Eligible for Credit:         | No / NA                         |                                      |                              |            |  |
| Attached Garage:                                                                                                    |                                | NA                            |                        |                        | Flood Proof Elevation:              |                                 |                                      |                              |            |  |
|                                                                                                    | M/E in Ga                      | rage:                         | NA                     |                        |                                     |                                 | Elevation of I                       | Machinery or Equipment:      | 35.0       |  |
|                                                                                                    | M/E Value (dol                 | lars):                        | NA                     |                        |                                     |                                 |                                      | Top of Garage Floor:         | NA         |  |
|                                                                                                    | Contents Loca                  | ation:                        | NA                     |                        | Building Over Wate                  |                                 |                                      | Building Over Water:         | NA         |  |
|                                                                                                    | Appliance Pre                  | sent:                         | NA                     |                        |                                     |                                 | Part of Support System In the Water: |                              |            |  |
| Location of Appliance:                                                                                                    |                                | NA                            | NFIP Condo Program     |                        |                                     |                                 | NFIP Condo Program:                  |                              |            |  |

| 1.000      | veductible Factor:         |                                 | Participating      | Community Status:                                        |
|------------|----------------------------|---------------------------------|--------------------|----------------------------------------------------------|
|            |                            |                                 | Single Family      | Building Occupancy:                                      |
| 5.0        | Elevation Difference:      |                                 | Jan 20, 1990       | Date of Construction:                                    |
| 200,000.00 | Replacement Cost:          |                                 | Post-FIRM          | Pre-FIRM or Post-FIRM:                                   |
| 20.0       | Base Flood Elevation:      |                                 | NA - NA / NA       | Map Panel - Suffix / Effective Date:                     |
| N.A        | lighest Adjacent Grade:    | H                               | A5 (Not Validated) | Flood Zone:                                              |
| 21.0       | Lowest Adjacent Grade:     |                                 | Two Floors         | Number of Floors:                                        |
| N.A        | ntal Structural Member:    | Bottom of Lowest Horizo         | NA / NA            | Condo Coverage/RCBAP:                                    |
| N.A        | of Slab/Enclosure Floor:   | Bottom                          | No Basement        | Basement:                                                |
| 25.0       | Top of Bottom Floor:       |                                 | Finished Enclosure | Endosure:                                                |
| 30.0       | op of Next Higher Floor:   | Top of Lowest Elevated Floor/To | NA                 | Enclosure/Sub Grade Crawlspace Size (SQ FT):             |
| No / NA    | fed / Eligible for Credit: | Building Flood Proo             | NA / NA / NA       | Proper Openings (Enclosure/Garage/Sub Grade Crawlspace): |
| N.A        | Flood Proof Elevation:     |                                 | NA                 | Attached Garage:                                         |
| 35.0       | lachinery or Equipment:    | Elevation of M                  | NA                 | M/E in Garage:                                           |
| N.A        | Top of Garage Floor:       |                                 | NA                 | M/E Value (dollars):                                     |
| N.A        | Building Over Water:       |                                 | NA                 | Contents Location:                                       |
| N.A        | rt System In the Water:    | Part of Suppo                   | NA                 | Appliance Present:                                       |
|            | NFIP Condo Program:        |                                 | NA                 | Location of Appliance:                                   |
|            | NFIP 1316:                 |                                 | NA                 | Number of Appliance Sets:                                |
|            | NFIP Monroe County:        |                                 |                    |                                                          |
| DIFFERENCE | ELEVATION                  | AMOUNT                          |                    |                                                          |
| 5.00       |                            | .24                             | asic Start Rate:   | Building I                                               |
| 5.00       |                            | e Loading: .00                  |                    | En                                                       |
| 15.00      |                            | .00                             | M/E Loading:       |                                                          |

| 0.16.000 |         | 46:- | NETO | D      | 0.50 | n1 4.  | Submission |
|----------|---------|------|------|--------|------|--------|------------|
| Submit   | or view | this | METE | Bureau | SEK  | Packet | Submission |

Print Re-Rate

NFIPBureau.FEMA.gov Home | Contact Us | Site Map | Help | FEMA NFIP

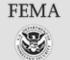

500 C Street SW, Washington, D.C. 20472 Disaster Assistance: (800) 621-FEMA, TTY (800) 462-7585 U.S. Department of Homeland Security

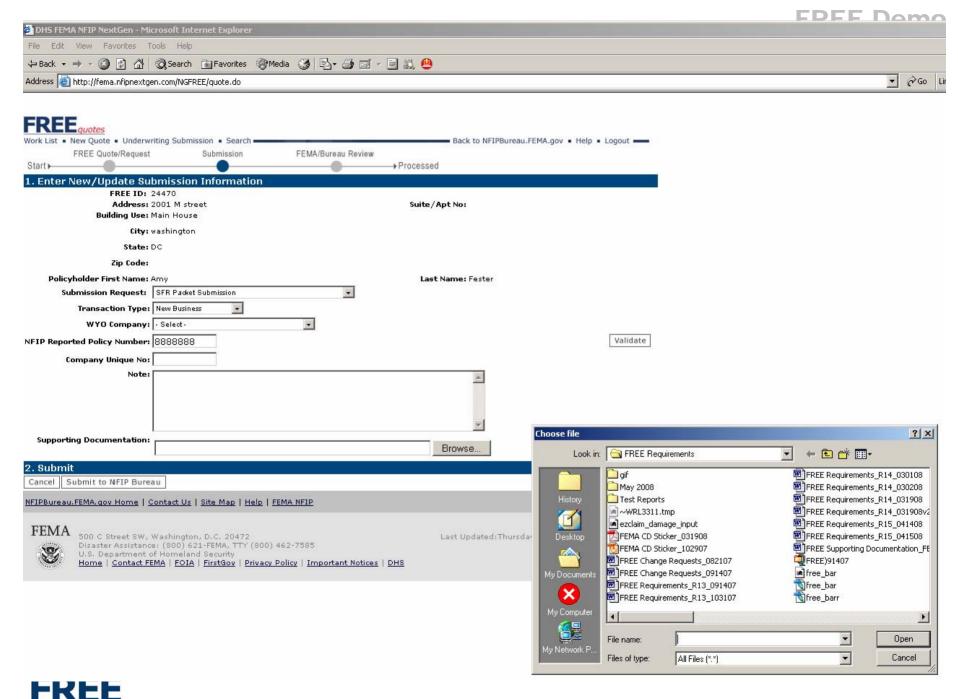

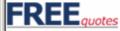

Work List • New Quote • Underwriting Submission • Search -

■ Back to NFIPBureau.FEMA.gov ■ Help ■ Logout ■

Welcome afester@ostglobal.com!

May 8, 2008

My Quotes Q Company - Select-

State FREE Number

GO Expert Q

30 quotes found, displaying 1 to 20. [First/Prev] 1, 2 [Next/Last]

| FREE ID | <u>Transaction Date</u> | <u>Insured Name</u> | Property Address                     | State | Coverage<br>(blg/content) | <u>Deductible</u><br>(blg/content) | <u>Notes</u> | <u>Status</u>      | Company |
|---------|-------------------------|---------------------|--------------------------------------|-------|---------------------------|------------------------------------|--------------|--------------------|---------|
| 24417   | 05/05/08                | Fester, Amy         | 2001 M ST NE, STE 9000,<br>WASHINGTO | DC    | 200000/                   | 500/                               | test         | SFR<br>Submitted   |         |
| 24416   | 05/05/08                | Fester, Amy         | 2001 M ST NE, STE 9000,<br>WASHINGTO | DC    | 200000/                   | 500/                               | test         | Quote              |         |
| 24389   | 05/02/08                | Fester, AMy         | 2001 m street, nw, washington, DC    | DC    | /                         | /                                  |              | NFIP<br>Response   |         |
| 24388   | 05/02/08                | Fester, Amy         | 2001 M St NW, Ste 9000,<br>Washingto | DC    | 200000/                   | 2000/                              | test         | SFR Approved       |         |
| 24387   | 05/02/08                | Fester, Amy         | 2001 M St NW, Ste 9000,<br>Washingto | DC    | 200000/                   | 500/                               | test         | SFR Approved       |         |
| 23728   | 04/15/08                | Fester, Amy         | 2001 M Street, 300,<br>Washington, D | DC    | /                         | /                                  |              | NFIP<br>Response   |         |
| 23727   | 04/15/08                | Fester, Amy         | 2001 M ST NW, STE 9000,<br>WASHINGTO | DC    | 200000/                   | 500/                               | Test<br>fo   | SFR Rejected       |         |
| 23726   | 04/15/08                | Fester, Amy         | 2001 M ST NW, STE 9000,<br>WASHINGTO | DC    | 200000/                   | 1000/                              | Test<br>fo   | Quote              |         |
| 23678   | 04/14/08                | Fester, Amy         | 200 M St SW, Washington, DC, 2002    | DC    | 100000/                   | 500/                               |              | Need<br>Clarificat |         |
| 23677   | 04/14/08                | Fester, Amy         | 7807 Main St, alexander, VA, 2223    | VA    | /                         | /                                  |              | Submitted          |         |
| 23657   | 04/14/08                | Fester, Amy         | 2000 M ST NW, STE 300,<br>WASHINGTON | DC    | 200000/                   | 500/                               | Test<br>Qu   | SFR<br>Submitted   |         |
| 23625   | 04/11/08                | Fester, Amy         | 2001 M ST NW, STE 9000,<br>WASHINGTO | DC    | 200000/                   | 1000/                              | Test         | SFR<br>Submitted   |         |
| 23623   | 04/11/08                | Fester, Amy         | 2001 M ST NW, STE 9000,<br>WASHINGTO | DC    | 200000/                   | 500/                               | Test         | Quote              |         |
| 23600   | 04/10/08                | Fester, Amy         | 2001 M ST NW, STE 9000,<br>WASHINGTO | DC    | 200000/                   | 500/                               | Demo         | SFR Approved       |         |

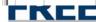

# NFIP Bureau Compliance

- Compliance SFR Packet Review
  - Complete SFR Packet
    - Photos, Elevation Certificate, etc
  - Accurate Data Entered in FREE
    - Underwriting Review
- Compliance Evaluation
  - Approved SFR Packet (green)
  - Need More Info (red)
  - Rejected (red)

Same guidance applies for today – companies have 30-days to resubmit an corrections/files.

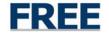

| ,_                                                 |                                                                  |
|----------------------------------------------------|------------------------------------------------------------------|
| Policyholder First Name: Amy                       | Last Name: Fester                                                |
| Submission Request: NFIP Underwriting Quest        | ion                                                              |
| Transaction Type:                                  |                                                                  |
| WYO Company:                                       |                                                                  |
| NFIP Reported Policy Number:<br>Company Unique No: |                                                                  |
| Note:                                              | A                                                                |
|                                                    |                                                                  |
|                                                    |                                                                  |
|                                                    |                                                                  |
|                                                    |                                                                  |
|                                                    |                                                                  |
|                                                    |                                                                  |
|                                                    | <u>▼</u>                                                         |
| Supporting Documentation:                          |                                                                  |
| 4. Compliance Review & Response                    |                                                                  |
| Submission Timestamp                               | ·                                                                |
|                                                    | r: afester@ostglobal.com                                         |
| Submission Reques                                  | t: NFIP Underwriting Question                                    |
| SFR Packet Incomplete Supporting Documentation: (s | elect what is missing from WYO Company SFR Supporting Documents) |
| Incomplete Supporting Documentation                | n:                                                               |
|                                                    | ☐ Flood Insurance Application (if not quoted using FREE)         |
|                                                    | $\square$ SFR Worksheet Elevated (if not quoted using FREE)      |
|                                                    | $\square$ SFR Worksheet Non-Elevated (if not quoted using FREE)  |
|                                                    | ☐ Elevation Certificate                                          |
|                                                    | Recent Building Photo(s) Front and Back                          |
|                                                    | ☐ Elevated Building Determination Form                           |
|                                                    |                                                                  |
|                                                    | Certificate of Breakaway Walls (if required)                     |
|                                                    | $\square$ Local Community/Statement of Variance (if required)    |
|                                                    | Structure Plans (if required)                                    |
|                                                    | $\square$ Replacement Cost Documentation (if required)           |
|                                                    | ☐ Enclosure Statement (if required)                              |
|                                                    | Other, List in Note Section                                      |
|                                                    |                                                                  |
| NFIP Underwriting Reference Documentation          | : Browse                                                         |
|                                                    |                                                                  |
| NFIP Underwriting Reference Type                   | Select-                                                          |
| Note                                               | 2:                                                               |
|                                                    |                                                                  |
|                                                    |                                                                  |
|                                                    |                                                                  |
|                                                    |                                                                  |
|                                                    |                                                                  |
| 5. Undate Workflow Status & Save                   |                                                                  |
| 5. Update Workflow Status & Save                   | EDEE Compliance Status   Save   Potain Course Chabus             |
| Update                                             | FREE Compliance Status:   Save   Retain Current Status   🔻       |
|                                                    | FREE Compliance Status: Save   Retain Current Status             |

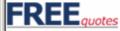

Work List • New Quote • Underwriting Submission • Search -

■ Back to NFIPBureau.FEMA.gov ■ Help ■ Logout ■

Welcome afester@ostglobal.com!

May 8, 2008

My Quotes Q Company - Select-

State FREE Number

GO Expert Q

30 quotes found, displaying 1 to 20. [First/Prev] 1, 2 [Next/Last]

| FREE ID | <u>Transaction Date</u> | <u>Insured Name</u> | Property Address                     | State | Coverage<br>(blg/content) | <u>Deductible</u><br>(blg/content) | <u>Notes</u> | <u>Status</u>      | Company |
|---------|-------------------------|---------------------|--------------------------------------|-------|---------------------------|------------------------------------|--------------|--------------------|---------|
| 24417   | 05/05/08                | Fester, Amy         | 2001 M ST NE, STE 9000,<br>WASHINGTO | DC    | 200000/                   | 500/                               | test         | SFR<br>Submitted   |         |
| 24416   | 05/05/08                | Fester, Amy         | 2001 M ST NE, STE 9000,<br>WASHINGTO | DC    | 200000/                   | 500/                               | test         | Quote              |         |
| 24389   | 05/02/08                | Fester, AMy         | 2001 m street, nw, washington,<br>DC | DC    | /                         | /                                  |              | NFIP<br>Response   |         |
| 24388   | 05/02/08                | Fester, Amy         | 2001 M St NW, Ste 9000,<br>Washingto | DC    | 200000/                   | 2000/                              | test         | SFR Approved       |         |
| 24387   | 05/02/08                | Fester, Amy         | 2001 M St NW, Ste 9000,<br>Washingto | DC    | 200000/                   | 500/                               | test         | SFR Approved       |         |
| 23728   | 04/15/08                | Fester, Amy         | 2001 M Street, 300,<br>Washington, D | DC    | /                         | /                                  |              | NFIP<br>Response   |         |
| 23727   | 04/15/08                | Fester, Amy         | 2001 M ST NW, STE 9000,<br>WASHINGTO | DC    | 200000/                   | 500/                               | Test<br>fo   | SFR Rejected       |         |
| 23726   | 04/15/08                | Fester, Amy         | 2001 M ST NW, STE 9000,<br>WASHINGTO | DC    | 200000/                   | 1000/                              | Test<br>fo   | Quote              |         |
| 23678   | 04/14/08                | Fester, Amy         | 200 M St SW, Washington, DC, 2002    | DC    | 100000/                   | 500/                               |              | Need<br>Clarificat |         |
| 23677   | 04/14/08                | Fester, Amy         | 7807 Main St, alexander, VA,<br>2223 | VA    | /                         | /                                  |              | Submitted          |         |
| 23657   | 04/14/08                | Fester, Amy         | 2000 M ST NW, STE 300,<br>WASHINGTON | DC    | 200000/                   | 500/                               | Test<br>Qu   | SFR<br>Submitted   |         |
| 23625   | 04/11/08                | Fester, Amy         | 2001 M ST NW, STE 9000,<br>WASHINGTO | DC    | 200000/                   | 1000/                              | Test         | SFR<br>Submitted   |         |
| 23623   | 04/11/08                | Fester, Amy         | 2001 M ST NW, STE 9000,<br>WASHINGTO | DC    | 200000/                   | 500/                               | Test         | Quote              |         |
| 23600   | 04/10/08                | Fester, Amy         | 2001 M ST NW, STE 9000,<br>WASHINGTO | DC    | 200000/                   | 500/                               | Demo         | SFR Approved       |         |

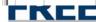

# May 21, 2008 FREE Requirements

- Electronic Submission of all SFR New Business (11A) within 30-days
  - FREE Rating
  - FREE SFR Packet Submission

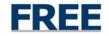

### **Other Underwriting Submissions**

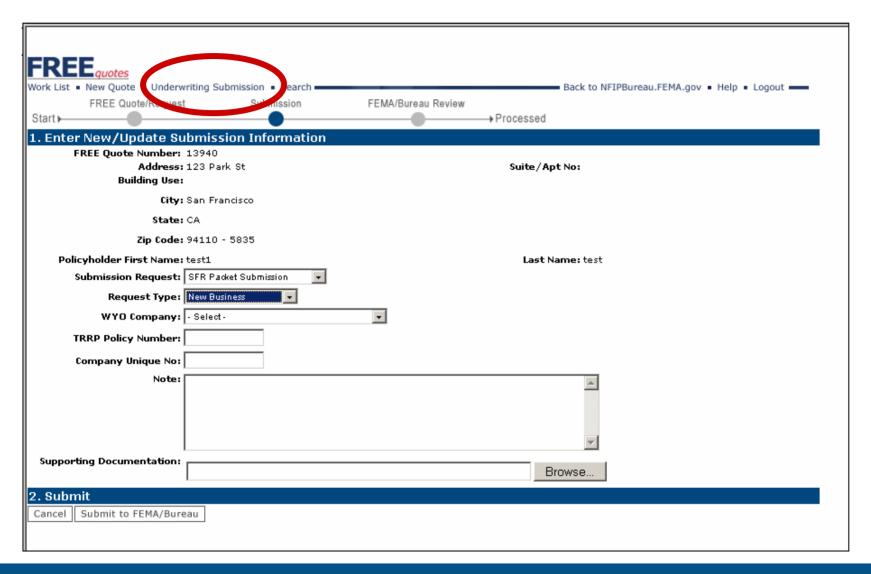

New Business SFR Packet Submission will be required in May 21.

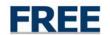

## FREE Submission Process

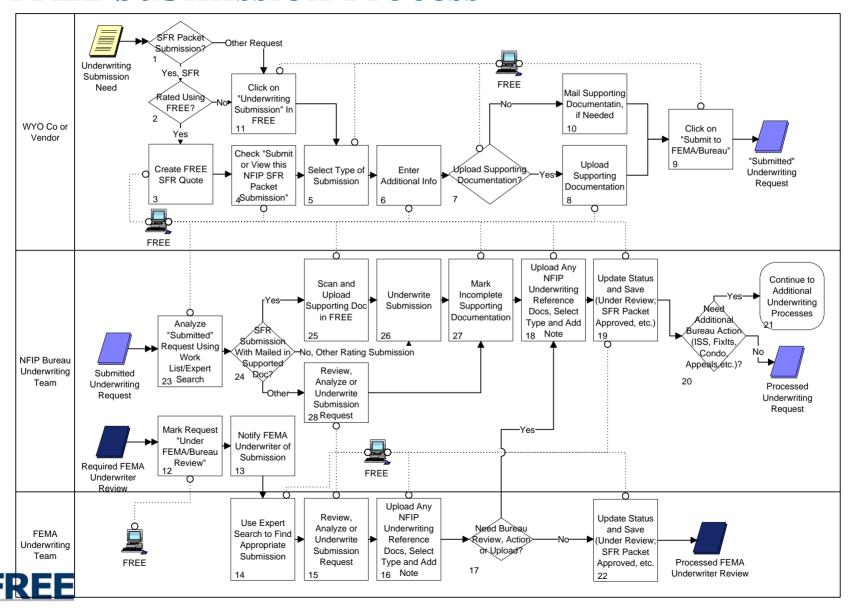

- Live Demo
  - Portal
  - FREE
- Q&A
  - Questions?

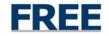